Informatics 1 Functional Programming Lecture 19 Monday 1 December 2008

**Complexity** 

Philip Wadler University of Edinburgh

## Part I

# Append

### How long does it take to append?

```
(++) :: [a] \rightarrow [a] \rightarrow [a]
\begin{bmatrix} \end{bmatrix} ++ ys = ys
(x:xs) ++ ys = x:(xs + ys)"abcd" ++ "ef"= 'a':("bcd" ++ "ef")
= 'a':('b':("cd" ++ "ef"))
= 'a':('b':('c':("d" ++ "ef")))
= 'a':('b':('c':('d':("" ++ "ef"))))
= 'a':('b':('c':('d':"ef")))
= "abcdef"
```
Computing  $xs++ys$  takes time proportional to the length of  $xs$ .

Linear vs. quadratic append

Associate to the right

 $"\mathsf{a}"++("b"++("c"++("d"++("e"++[])))$  =  $"\mathsf{a}bcde"$ 

$$
\underbrace{1 + \dots + 1}_{n \text{ times}} = n
$$

Associate to the left

 $(((((([]++"a")++"b")++"c")++"d")++"e") = "abcde"$ 

$$
0+1+\cdots+(n-1)=\frac{n(n-1)}{2}
$$
  
n times

## Part II

**Complexity** 

## $t=n$  vs  $t=n^2$

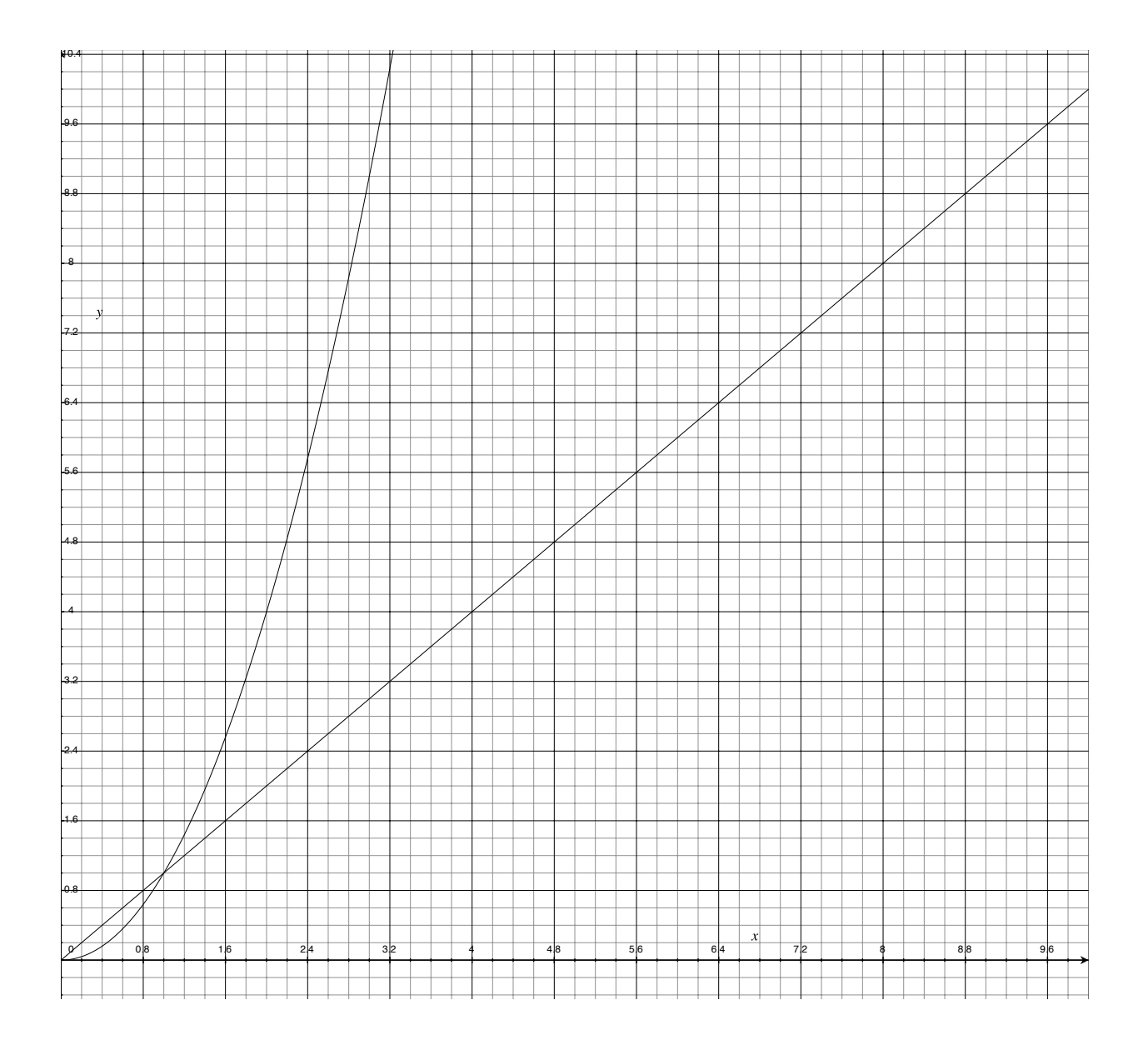

 $t=2n$  vs  $t=0.5n^2$ 

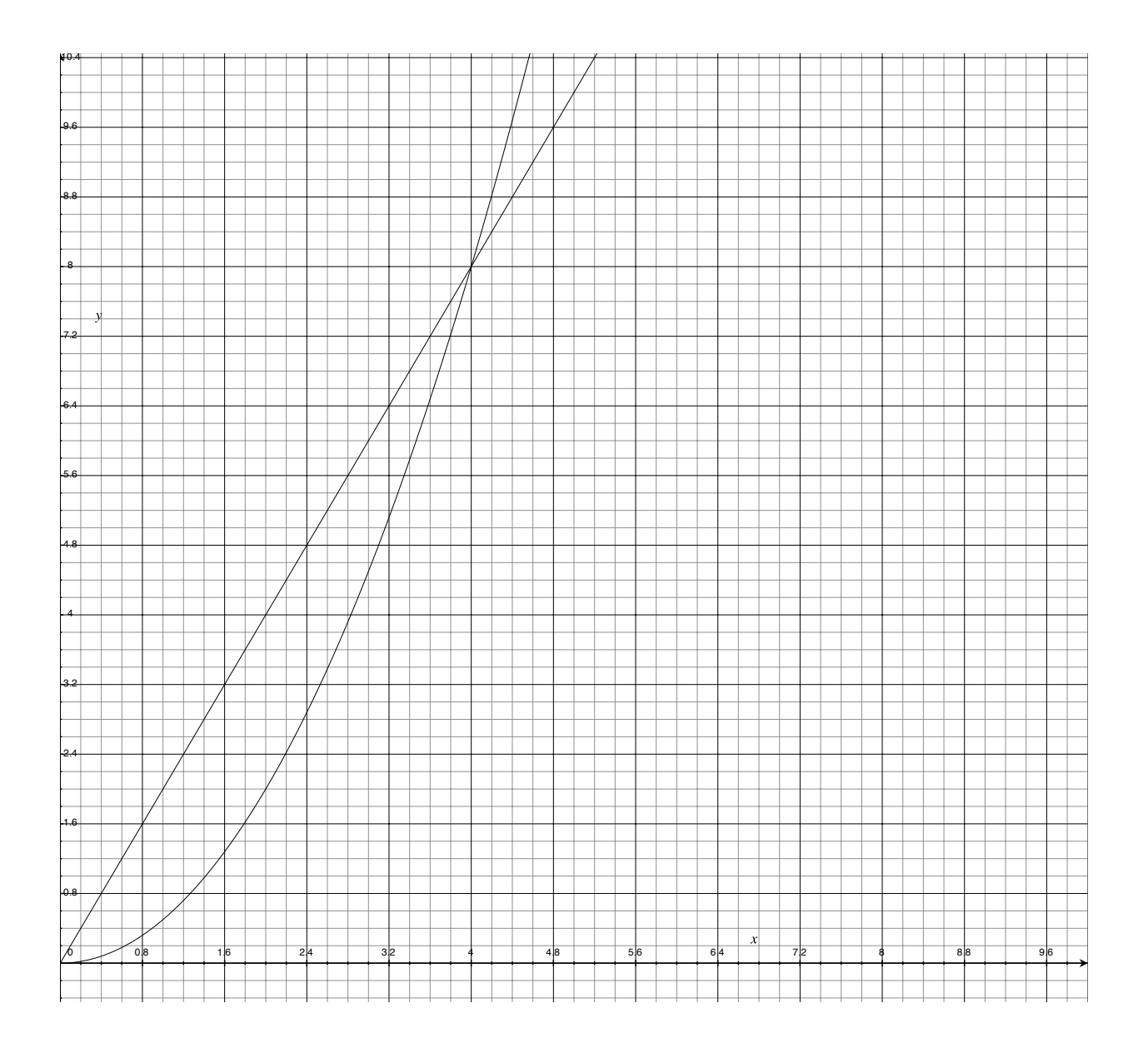

# $O(n)$  vs  $O(n^2)$

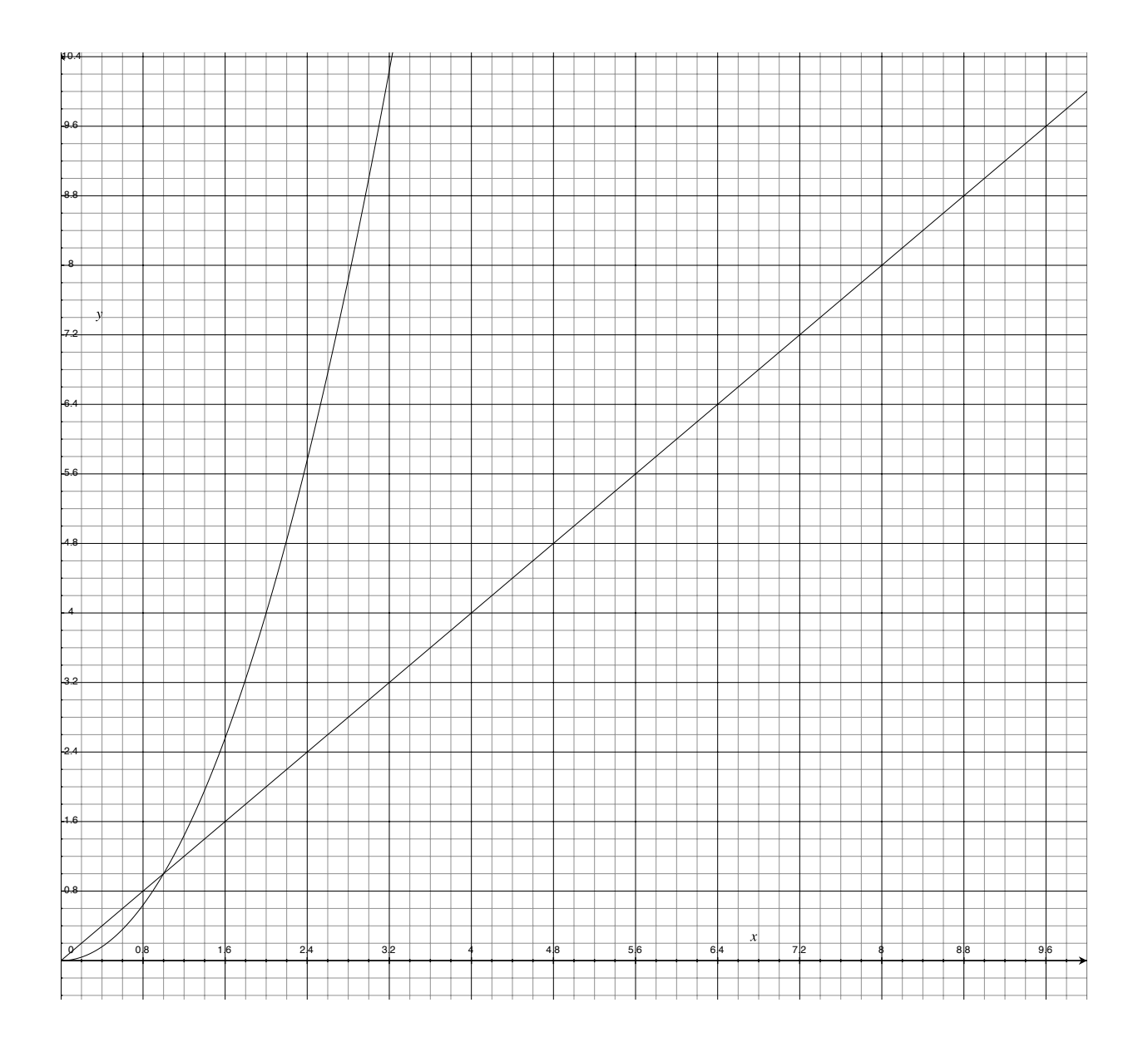

# $O(n)$  vs  $O(n^2)$

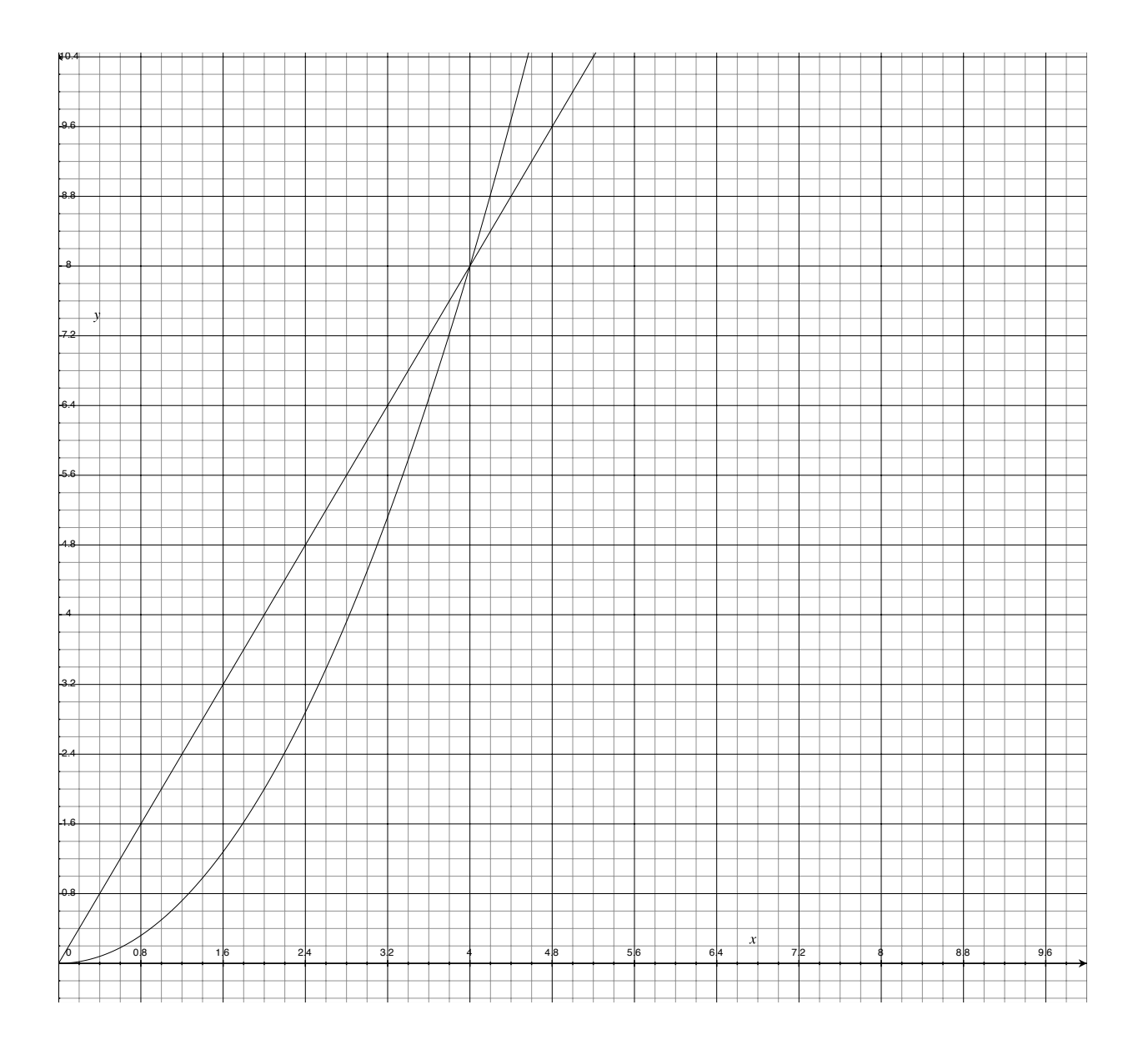

# $O(n), O(n^2), O(n^3), O(n^4)$

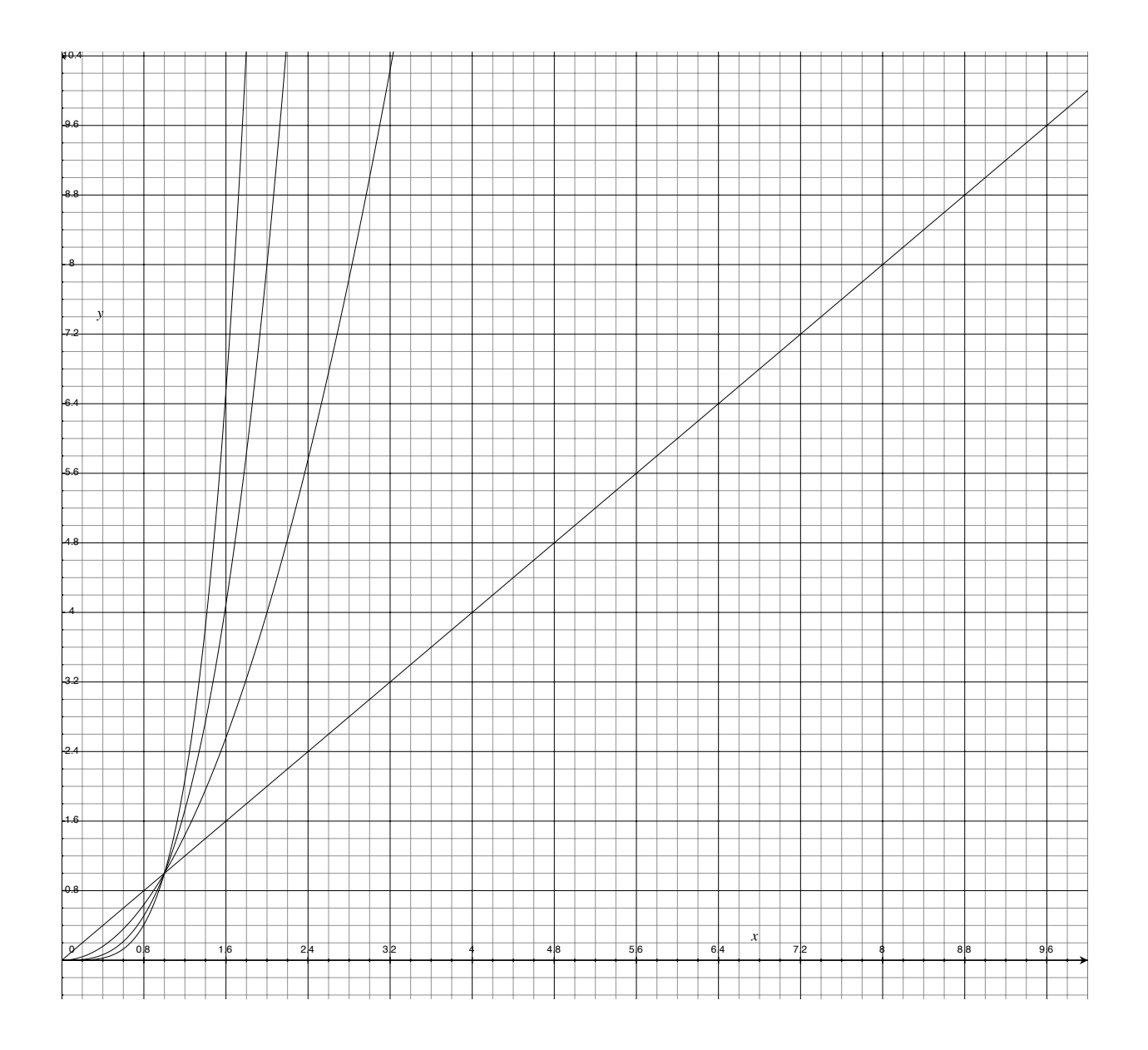

# $O(\log n)$ ,  $O(n)$ ,  $O(n \log n)$ ,  $O(n^2)$

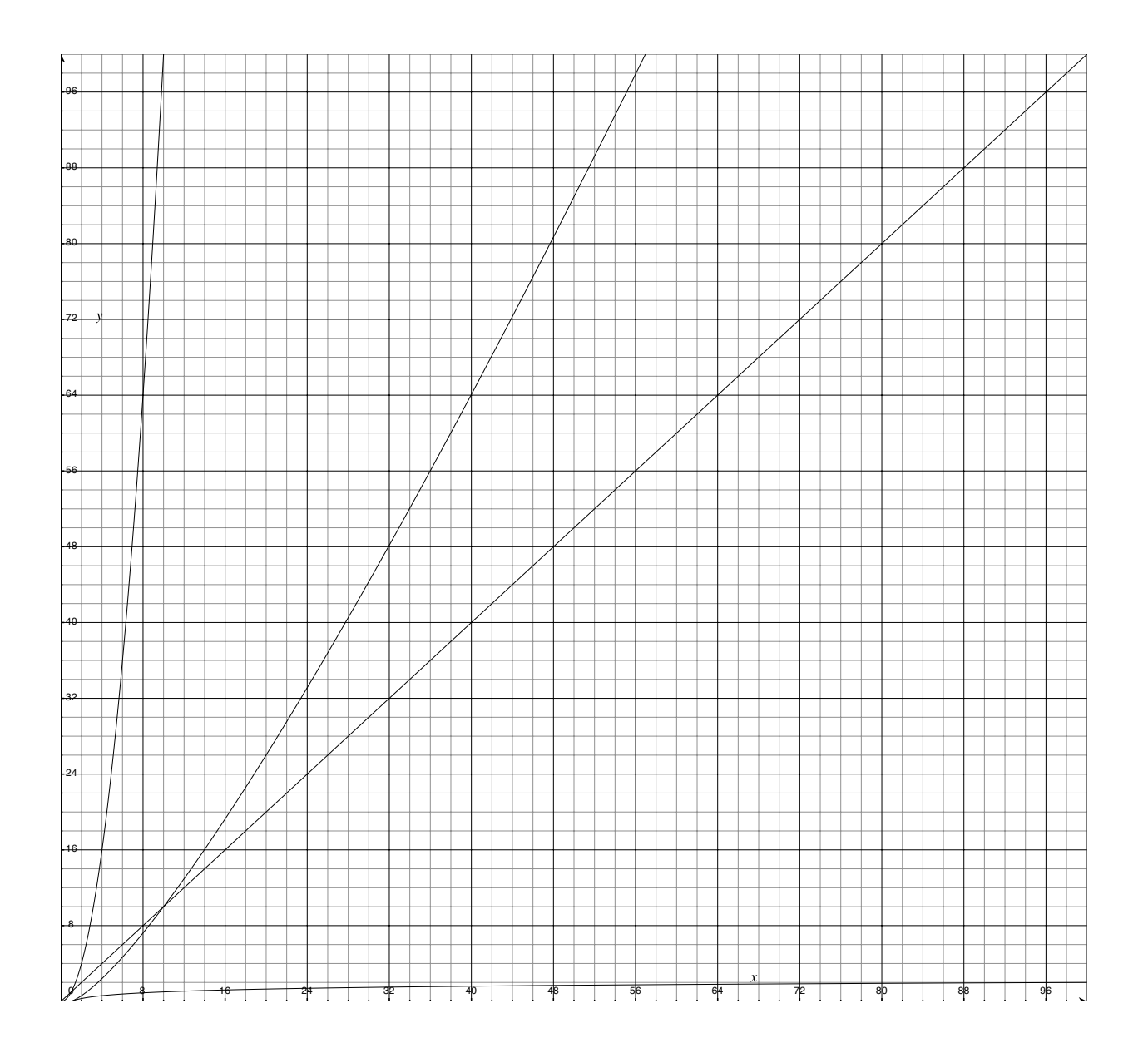

### Part III

# Fold right and fold left

#### Fold right and fold left

foldr  $(+)$  0  $[1, 2, 3, 4]$  = 1+(2+(3+(4+0))) foldl  $(+)$  0  $[1, 2, 3, 4] =$   $((0+1)+2)+3)+4$ 

foldr ::  $(x \rightarrow a \rightarrow a) \rightarrow a \rightarrow [x] \rightarrow a$ foldr f a  $[]$  = a foldr f a  $(x:xs) = f x$  (foldr f a xs)

foldl ::  $(a \rightarrow x \rightarrow a) \rightarrow a \rightarrow [x] \rightarrow a$ foldl f a [] = a foldl f a  $(x:xs) = (fold1 \t(f a x) xs)$ 

#### Fold right, sum

```
foldr (+) 0 [1..4]
=
 1 + foldr (+) 0 [2..4]
=
 1 + (2 + foldr (+) 0 [3..4])
=
 1 + (2 + (3 + foldr (+) 0 [4..4]))=
 1 + (2 + (3 + (4 + foldr (+) 0 [5..4]))=
 1 + (2 + (3 + (4 + foldr (+) 0)])=
 1 + (2 + (3 + (4 + 0)))=
 10
```
Linear time, linear space

### Fold right, sum

```
foldl (+) 0 [1..4]
=
  foldr (+) (0+1) [2..4]
=
  foldr (+) ((0+1)+2) [3..4]=
  foldr (+) ((0+1)+2)+3) [4..4]=
  foldr (+) ((0+1)+2)+3)+4 [5..4]=
  foldr (+) ((0+1)+2)+3)+4] []
=
  (( (0+1)+2)+3)+4)=
 10
```
But this does not reflect the space behaviour!

### Fold left, sum

```
foldl (+) 0 [1..4]
=
  foldl (+) (0+1) [2..4]
=
  foldl (+) 1 [2..4]
=
  foldl (+) (1+2) [3..4]
=
  foldl (+) 3 [3..4]
=
  foldl (+) (3+3) [4..4]
=
  foldl (+) 6 [4..4]
=
  foldl (+) (6+4) [5..4]
=
  foldl (+) 10 []
=
  10
```
Linear time, constant space

### Fold right, append

```
foldr (++) [] ["a","b","c","d"]
=
  "\text{a" +} foldr (++) [] ["b", "c", "d"]=
  "\text{a" ++} ("b" ++ foldr (++) [] ("c", "d"])=
  "\text{a" ++} ("b" ++ ("c" ++ foldr (++) [] ("d")))=
  "\text{a}" ++ ("\text{b}" ++ ("\text{c}" ++ ("\text{d}" ++ \text{foldr} (++) [ ] []))))=
  "\exists" + + ("b" + + ("c" + + ("d" + + [1]))=
  "abcd"
```
Linear time, linear space

## Fold left, append

```
foldl (++) [] ["a","b","c","d"]
=
  foldl (++) ([] ++ "a") ["b", "c", "d"]
=
  foldl (++) "a" ["b","c","d"]
=
  foldl (++) ("a" ++ "b") ["c", "d"]=
  foldl (++) "ab" \lceil "c", "d" \rceil=
  foldl (++) ("ab" ++ "c") \lceil "d"]
=
  fold (++) "abc" ["d"]=
  foldl (++) ("abc" ++ "d") []
=
  fold1 (+) "abcd" []=
  "abcd"
```
Linear time, constant space

## Part IV

Sort

#### Insert

```
insert :: Int \rightarrow [Int] \rightarrow [Int]insert x [] = [x]insert x (y:ys) | x > y = y : insert x ys
               | otherwise = x : y : ys
 insert 3 [1,2,4]
=insert 3 (1:2:4:[])
=1 : insert 3 (2:4:[])
=1 : 2 : insert 3 (4:[])
=
 1 : 2 : 3 : 4 : []
=
 [1,2,3,4]
```
#### Insertion sort

```
isort :: [Int] \rightarrow [Int]isort \begin{bmatrix} 1 & -1 \end{bmatrix}isort (x:xs) = insert x (isort xs)isort [3,1,4,2]
=
  insert 3 (isort [1,4,2])
=insert 3 (insert 1 (isort [4,2]))
=
  insert 3 (insert 1 (insert 4 (isort [2])))
=
  insert 3 (insert 1 (insert 4 (insert 2 [])))
=
  insert 3 (insert 1 (insert 4 [2]))
=insert 3 (insert 1 [2, 4])
=
  insert 3 [1,2,4]
=
  [1,2,3,4]
```
#### Insertion sort

```
insert :: Ord a \Rightarrow a \Rightarrow [a] \Rightarrow [a]insert x [] = [x]
insert x (y:ys) | x > y = y : insert x ys
                | otherwise = x : y : ys
```
constant time  $O(1)$ , best case linear time  $O(n)$ , average case

```
isort :: Ord a \Rightarrow [a] \Rightarrow [a]isort [] = []
isort (x:xs) = insert x (isort xs)
```
linear time  $O(n)$ , best case quadratic time  $O(n^2)$ , average case

#### Insertion sort, higher order

```
insert :: Ord a \Rightarrow a \Rightarrow [a] \Rightarrow [a]insert x ys =
  takeWhile (x>) ys ++ [x] ++ dropWhile (x>) ys
isort :: Ord a \Rightarrow [a] \rightarrow [a]
```

```
isort xs = foldr insert [] xs
```
### Quicksort

```
qsort :: Ord a \Rightarrow [a] \rightarrow [a]qsort [] = []
qsort (x:ys) =
  qsort [ y | y <- ys, y < x ] ++
  \lceil x \rceil ++
  qsort [ y | y \le -y s, y \ge -x ]
                       O(n \log n), average case
                          O(n^2), worst case
```
#### Where the logs come from

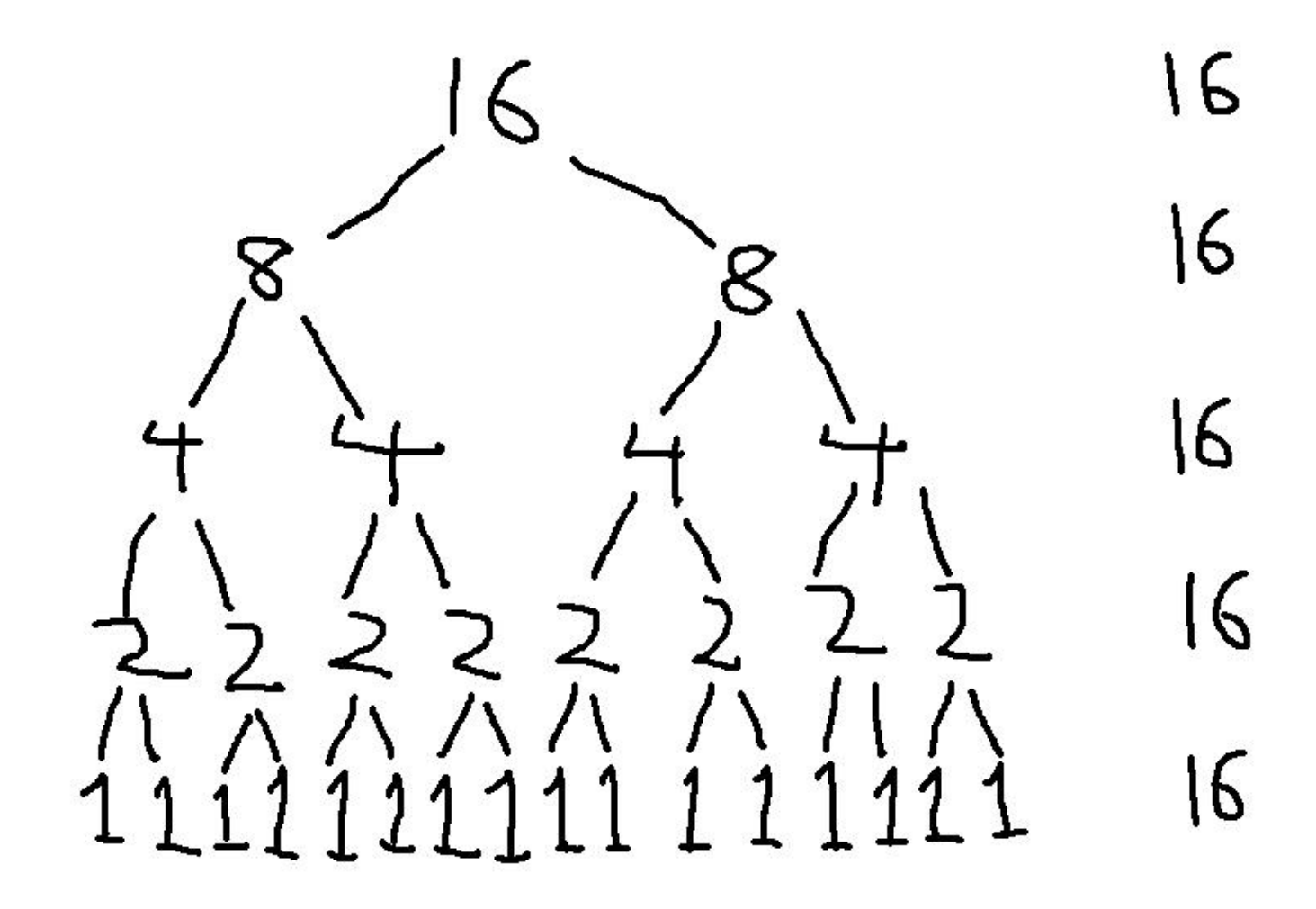

#### Merge sort

```
merge :: Ord a => [a] -> [a] -> [a]merge [] ys = ys
merge (x:xs) [] = x:xsmerge (x:xs) (y:ys)
 | x < y = x : merge xs (y:ys)
 | otherwise = y : merge (x:xs) ys
split :: [a] \rightarrow ([a], [a])split [ ] = ([], [])split [x] = ([x], [])split (x:y:zs) = (x:xs, y:ys)
 where
 (xs, ys) = split zsmsort :: Ord a \Rightarrow [a] \rightarrow [a]msort [ = []msort [x] = [x]msort zs = merge (msort xs) (msort ys)
 where
 (xs, ys) = split zs
```
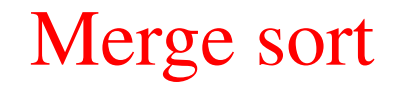

 $O(n \log n)$ , always